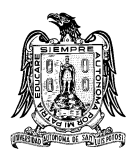

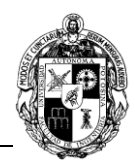

## **A) CURSO**

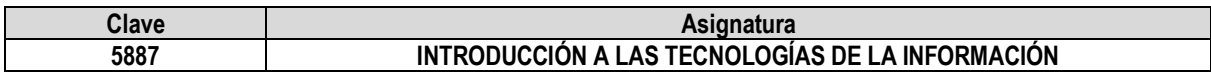

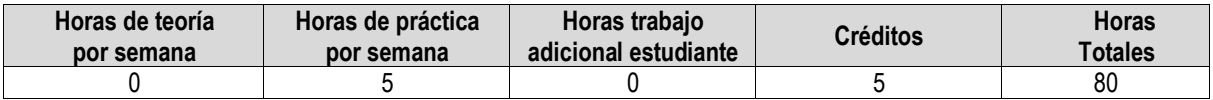

#### **B) DATOS BÁSICOS DEL CURSO**

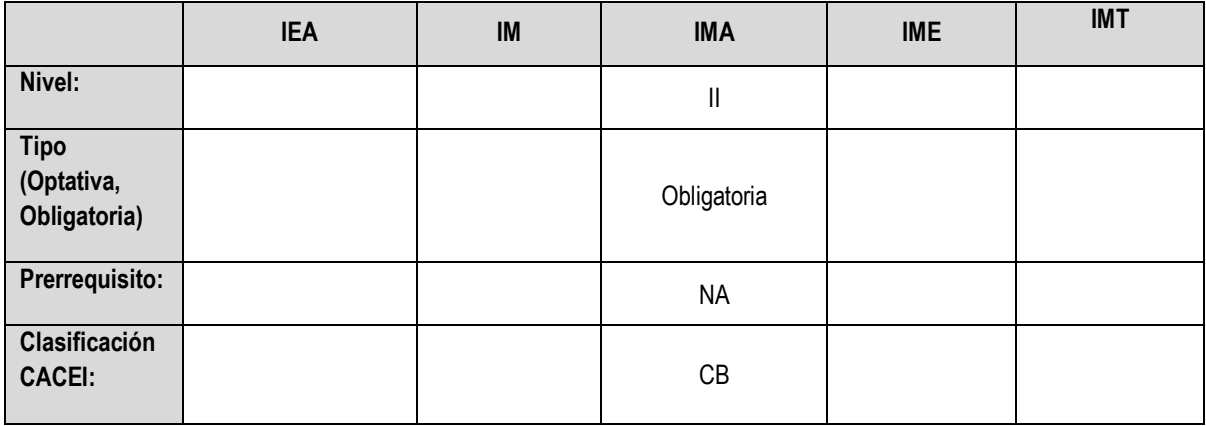

#### **C) OBJETIVO GENERAL DEL CURSO**

#### **Al finalizar el curso el estudiante será capaz de:**

El alumno será capaz de utilizar y aplicar las Tecnologías de Información y Comunicación (TIC), a través del programa MS-Office, como una herramienta para la expresión y comunicación, la investigación, el trabajo cooperativo y para tareas de presentación y manejo de datos.

#### **D) CONTENIDOS Y MÉTODOS POR UNIDADES Y TEMAS**

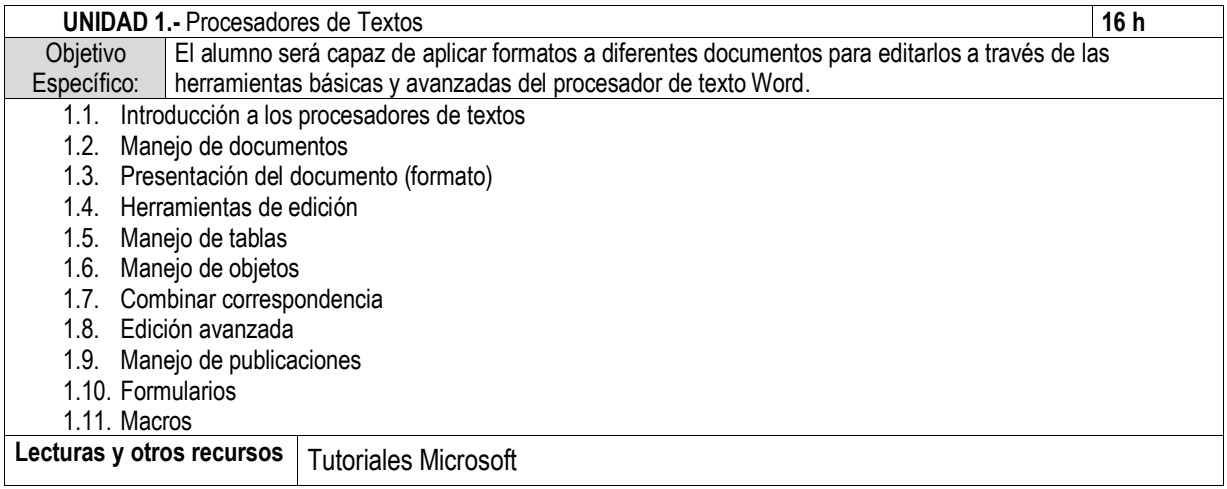

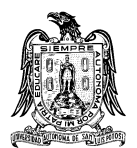

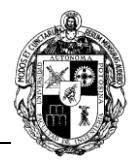

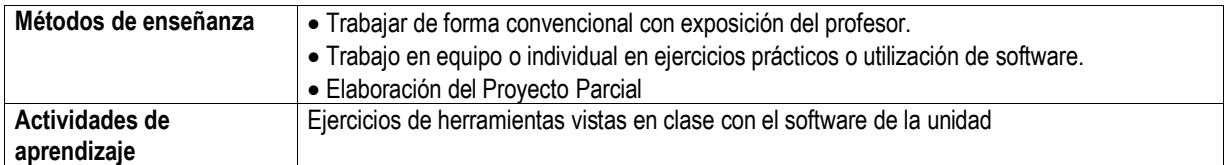

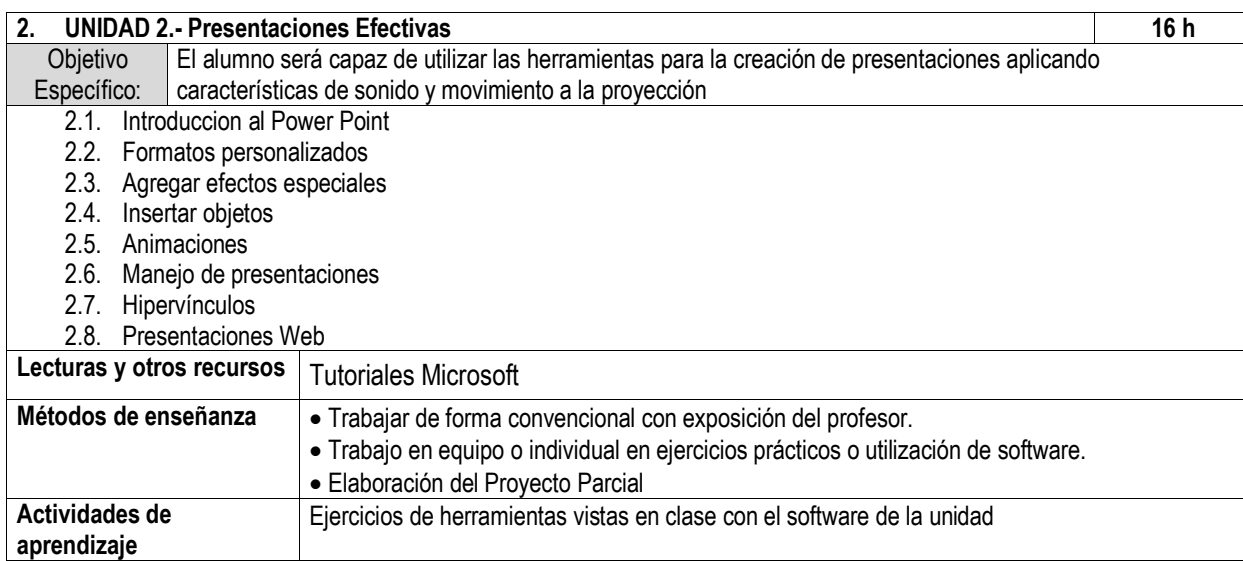

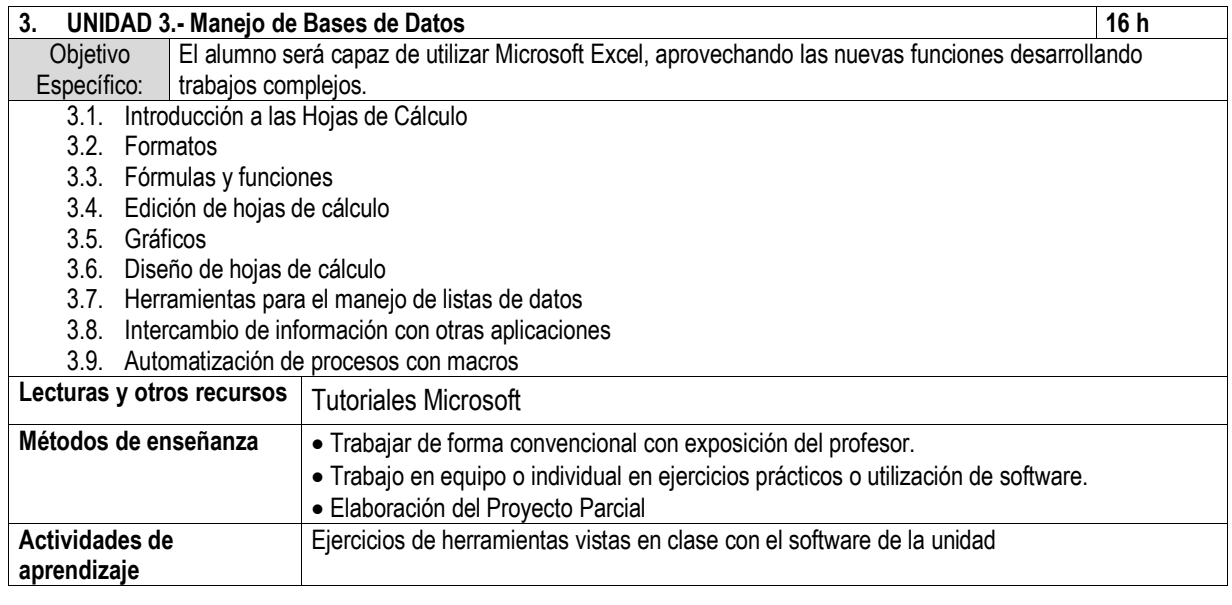

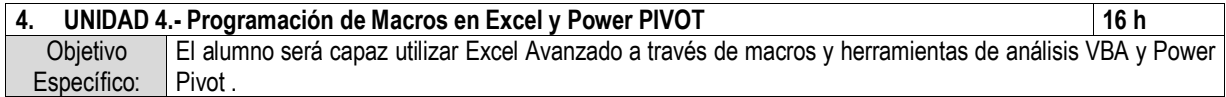

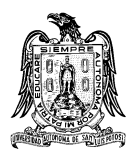

 $\mathsf{r}$ 

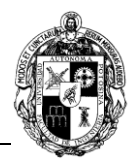

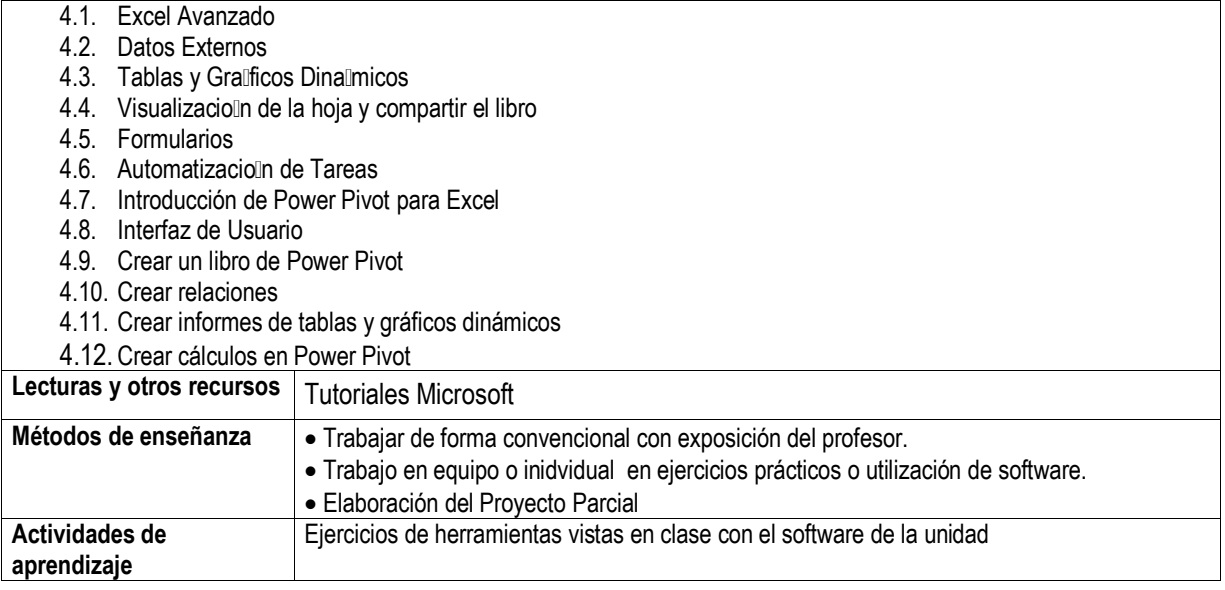

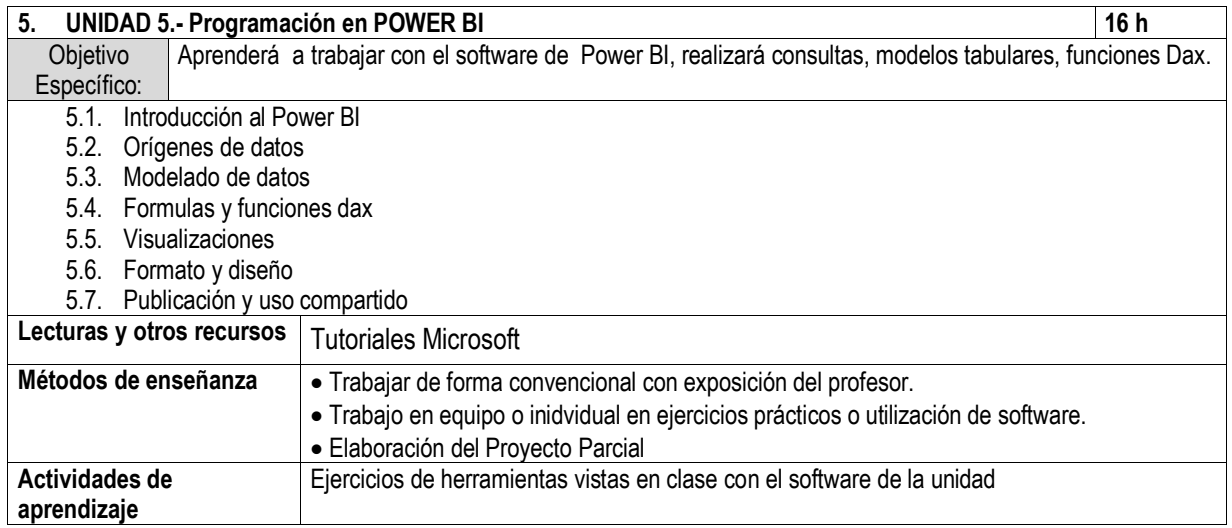

## **E) ESTRATEGIAS DE ENSEÑANZA Y APRENDIZAJE**

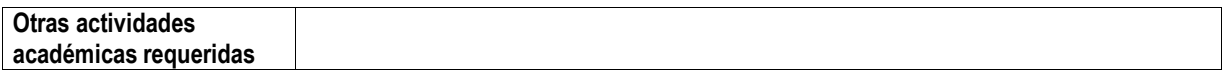

## **F) EVALUACIÓN Y ACREDITACIÓN**

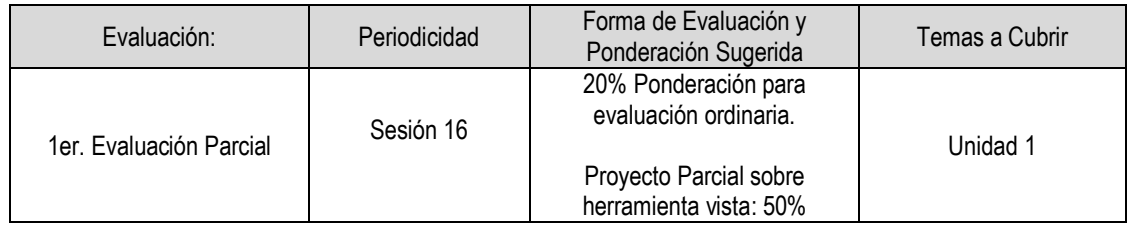

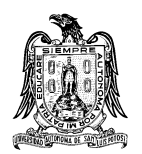

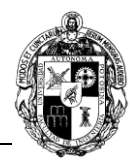

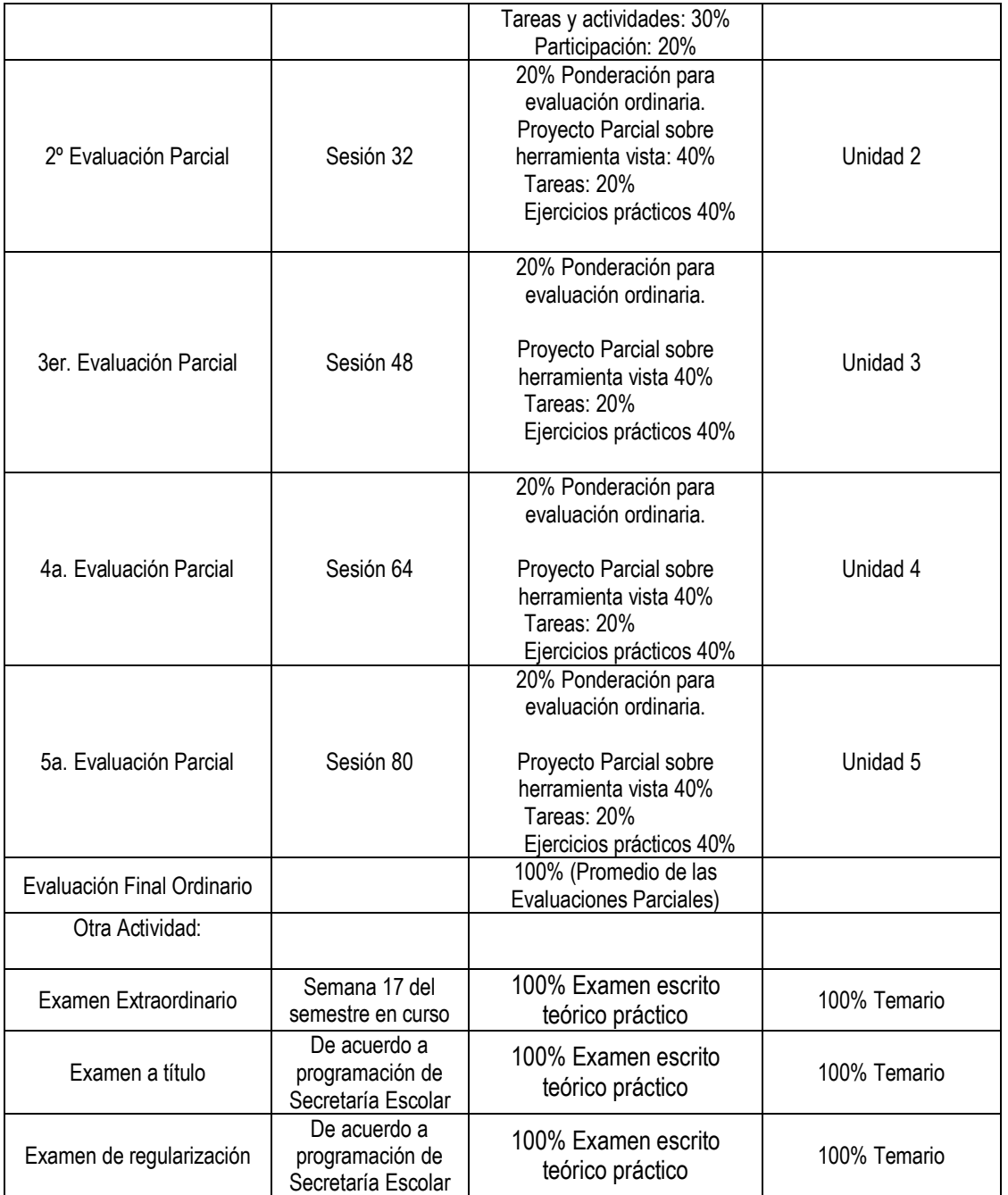

## **G) BIBLIOGRAFÍA Y RECURSOS INFORMÁTICOS**

**Textos básicos**

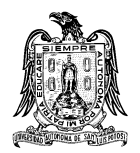

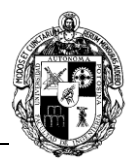

- 1. Collie, R., & Singh, A. (2021). *Power Pivot and Power BI.* Editorial Tickling Keys, Incorporated.
- 2. Barton, J. (2021). *Microsoft Office 365.* ISBN: 9798370708879.
- 3. Bisbé York , A. (2022). *Curso de Power BI.* Editorial Anaya Multimedia.
- 4. Rad, R., & Etaati, L. (2021). *Mastering Power Query in Power BI and Excel.* Editorial RADACAD Systems Limited.

# **Textos complementarios**

- 1. [https://www.](https://www/)office.com
- 2. https://powerbi.microsoft.com

**Software:** MS- Office (Word, Excel, Power Point) , Power Pivot, Power BI